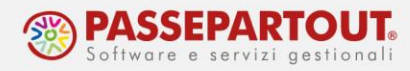

## **RATEIZZAZIONE TFR**

Per erogare il TFR in una o più rate successivamente alla cessazione eseguire la seguente procedura.

Nel mese di cessazione è opportuno bloccare l'erogazione del TFR, quindi andare in Presenze > Variazioni mensili, dal menù voci variabili 3.5 selezionare la voce 75N. Sarà elaborato un cedolino con il solo conteggio e la tassazione del TFR.

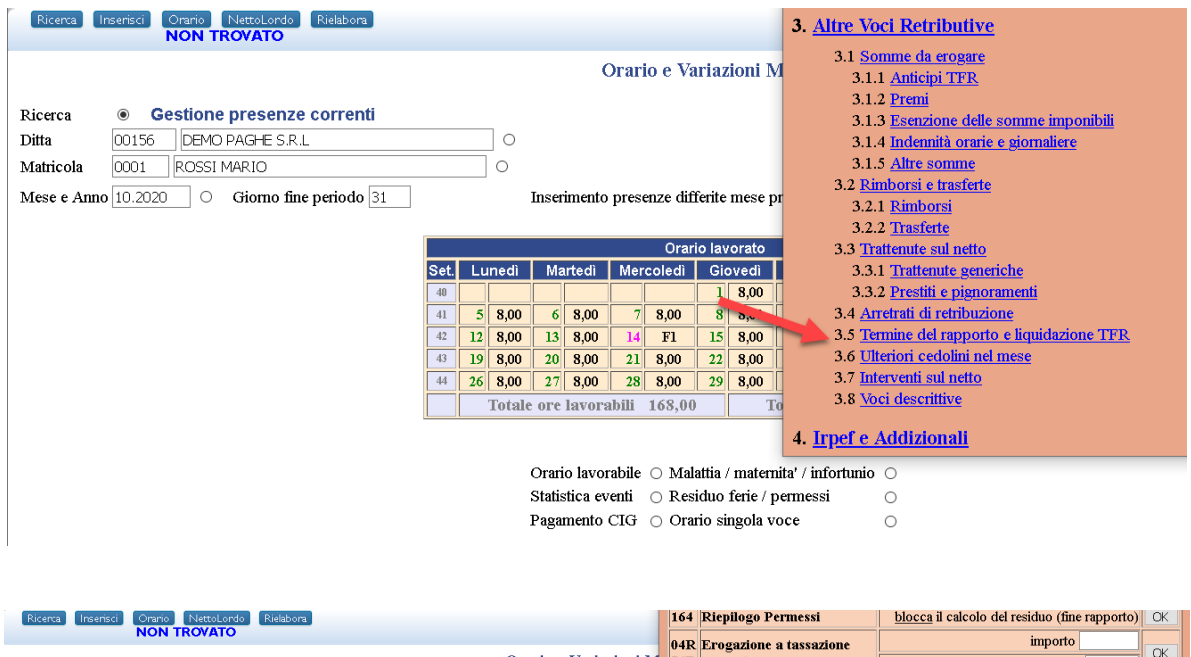

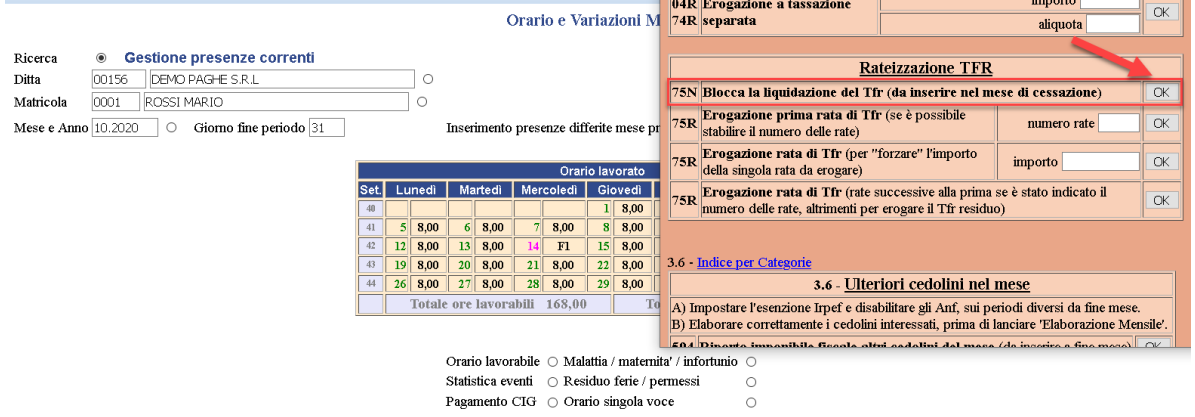

Per abilitare l'elaborazione dei cedolini nei mesi successivi alla cessazione del rapporto, è opportuno andare in Dipendente > Anagrafico ed al campo "Elaborazione cedolino" selezionare " Abilitata anche dopo la cessazione ".

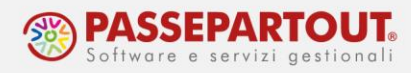

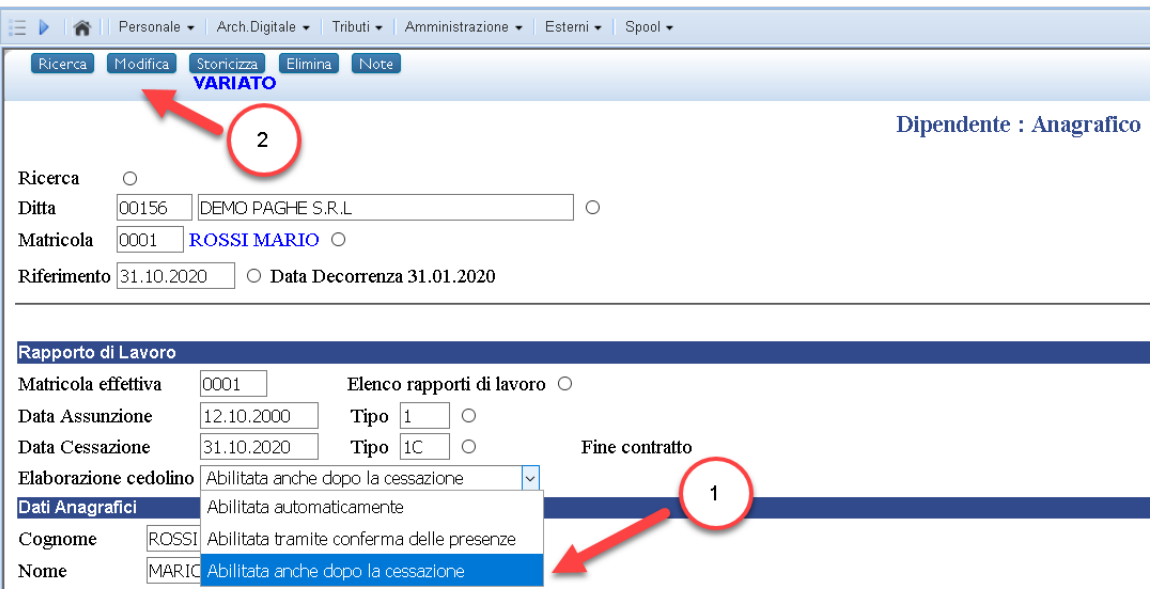

È possibile utilizzare due gestioni differenti :

- A) Erogare il TFR in n° rate;
- B) Inserire l'importo da erogare per ogni singolo mese;
- A) Per erogare la prima rata del TFR procedere da Presenze > Variazioni Mensili al punto 3.5 selezionare la voce 75R "Erogazione prima rata TFR" e indicare il n° di rate in cui sarà erogato il TFR.

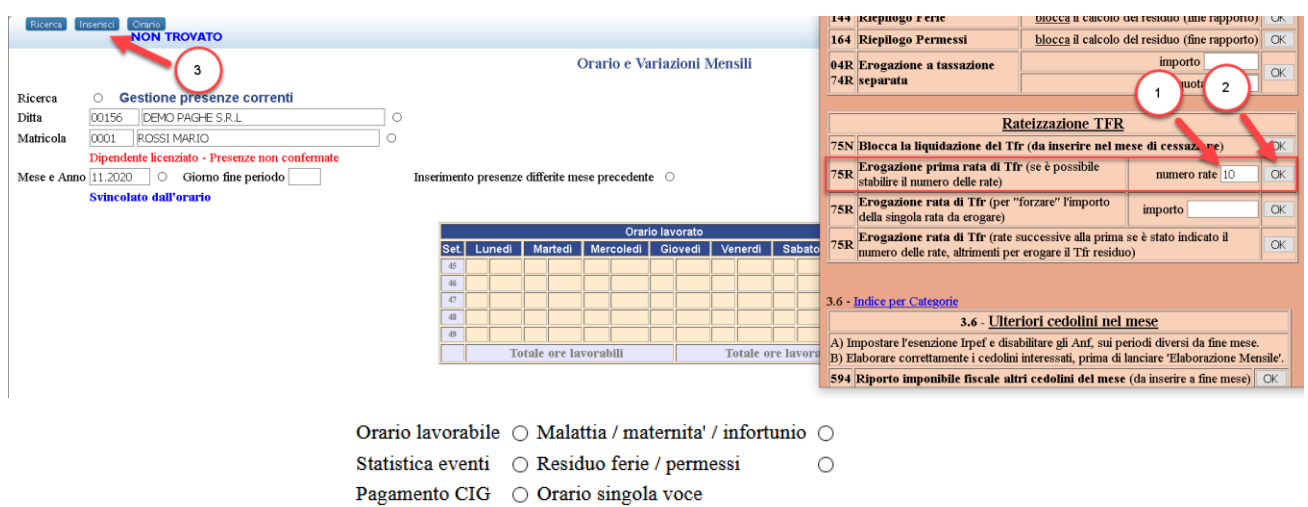

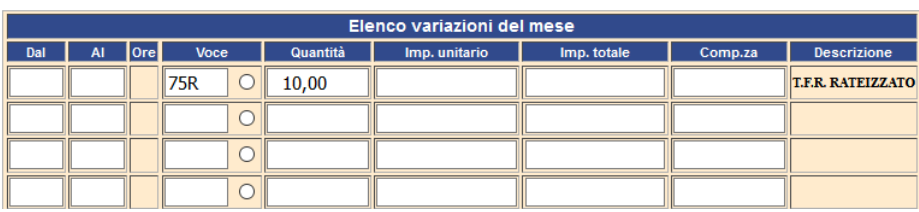

World Trade Center - via Consiglio dei Sessanta 99 47891 Dogana (RSM) Codice Operatore Economico SM03473 –Iscrizione Registro Società n°6210 del 6 agosto 2010 Capitale Sociale € 2.800.000 i.v. tel. 0549 978011 Fax 0549 978005 | www.passepartout.net - info@passepartout.sm

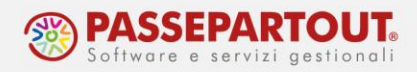

Nei mesi successivi per i quali si intende erogare un'altra rata di TFR, è sufficiente inserire la voce 75R senza alcun valore. Precisiamo che le rate possono essere anche non consecutive.

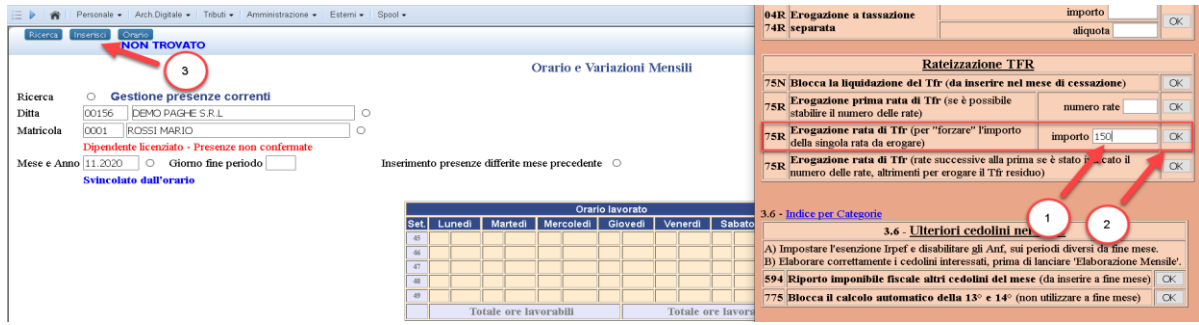

Nel caso in cui non sia possibile stabilire un numero di rate, occorre indicare l'importo da erogare per ogni singolo mese.

Andare in Presenze > Variazioni Mensili al punto 3.5, selezionare la voce 75R "Erogazione rata TFR" e indicare l'importo da erogare.

Con questa gestione è necessario inserire l'importo delle rate manualmente ogni mese, verificando che non si stia superando l'importo TFR residuo. Per l'ultima rata da erogare è sufficiente inserire la voce 75R senza alcun importo.

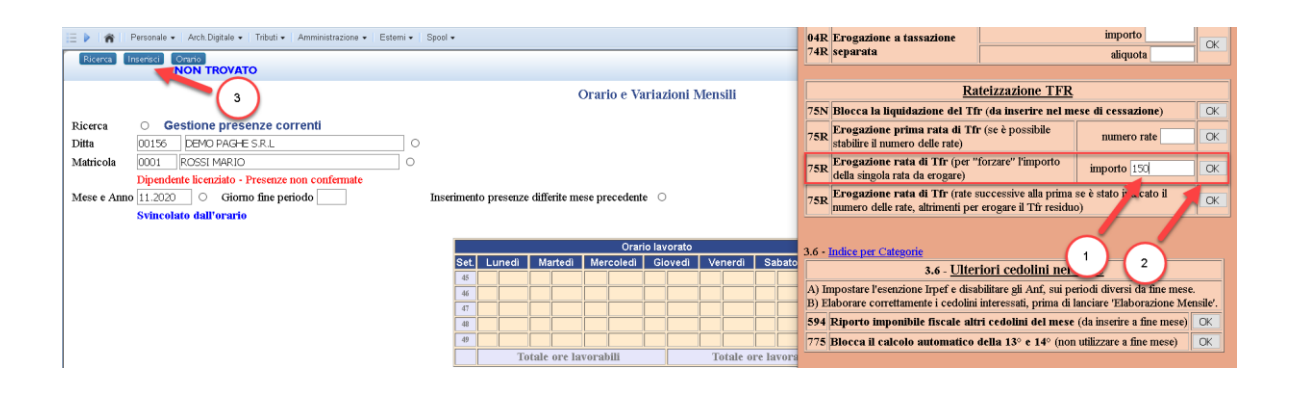

Orario lavorabile $\,\bigcirc\,$ Malattia / maternita<br/>' / infortunio $\,\bigcirc\,$  $\bigcirc$ 

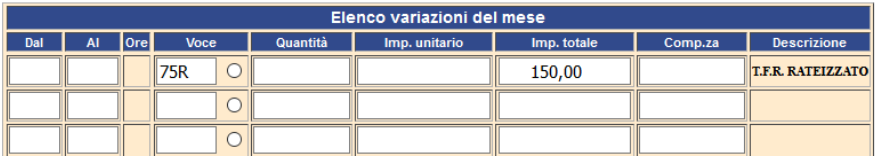

## Per ulteriori approfondimenti si rimanda alla lettura dell' Acred. 623 disponibile su Indice Documentazioni.

World Trade Center - via Consiglio dei Sessanta 99 47891 Dogana (RSM) Codice Operatore Economico SM03473 –Iscrizione Registro Società n°6210 del 6 agosto 2010 Capitale Sociale € 2.800.000 i.v. tel. 0549 978011 Fax 0549 978005 | www.passepartout.net - info@passepartout.sm